19 日本国特許庁(JP)

#### 1 特許出願公開

# @ 公開特許公報(A) 平3-89639

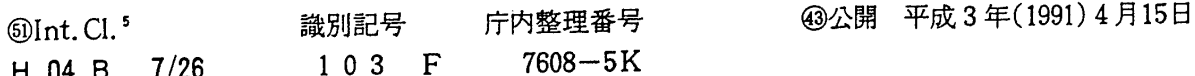

審査請求 未請求 請求項の数 3 (全4頁)

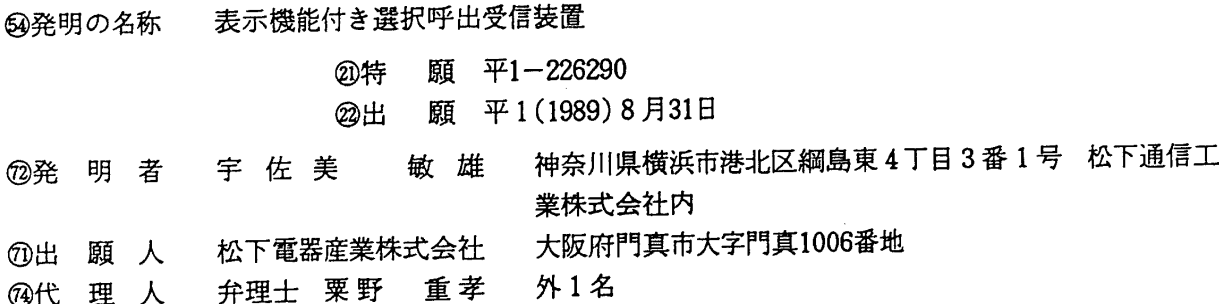

明 细

1、発明の名称

**DOCKET** 

表示機能付き選択呼出受信装置

2、特許請求の範囲

(1)時計機能と、

メッセージを受信した場合に、その受信メッ セージと、前記時計機能の現在時刻と、受信日が 今日であるか否かを示すデータを記憶する手段 と、

前記時計機能により日付か更新されたか否かを 判断し、日付が更新された場合に、メッセージの 受信日が今日でないことを前記記憶手段に書き込 む手段と、

前記記憶手段に記憶された受信メッセージと、 時刻と、受信日が今日であるか否かを表示する手 段とを有する表示機能付き選択呼出受信装置。 (2) 前記受信日が今日であるか否かを示すデー 夕か受信日からの経過日数であり、日付が更新さ れた場合に、前記記憶手段のメッセージの経過日 数をインクリメントして受信メッセージと時刻と

ともに表示することを特徴とする請求項(1)記 載の表示機能付き選択呼出受信装置。

(3) 前記メッセージの経過日数が所定の経過日 数を越えた場合に、メッセージを前記記憶手段か ら消去することを特徴とする請求項(2)記載の 表示機能付き選択呼出受信装置。

3、発明の詳細な説明

産業上の利用分野

本発明は表示機能付き選択呼出受信装置に係わ り、経時変化を表示する表示機能付き選択呼出受 信装置に関する。

従来の技術

従来例の表示機能付き選択呼出受信装置のプ ロックダイアグラムが第2図に示されている。符 号1は選択呼び出し信号を受信するアンテナを示 し、符号2は受信部を示している。受信された選 択呼び出し信号はデコーダ3に入力されて番号 I Dにデコードされ、このデコーダ3においてID - ROM (リードオンリメモリ) 4に予め記憶さ れている遺択呼び出し番号1Dと比較される。

 $\mathsf{A}$   $\mathsf{R}$   $\mathsf{M}$  Find authenticated court documents without watermarks at docketalarm.com.

そして、両番号が一致した場合には鳴音発生回 路5を介して発音体6を作動させ鳴音を発生させ て、利用者に着信呼び出しがあったことを報知す るようになっている。

一方、選択呼び出し信号の後に送られる表示 メッセージ信号はデコーダ3に入力され、このデ コーダ3において復号された後、メッセージ編集 回路8に伝送され、メッセージ編集回路8におい てメッセージデータに変換される。そして、この メッセージデータはメッセージ記憶回路9に記憶 される。そして、このメッセージデータは利用者 の必要に応じて表示駆動回路10を介して表示手 段である表示器11に表示される。

更に、時刻合わせ回路12で時刻合わせをされ ている時計7で選択呼び出し信号が着信呼び出し をした時刻を認識し、メッセージと対応させて メッセージ記憶回路9に記憶する。そして、この 着信呼び出し時刻は利用者の必要に応じて表示駆 動回路10を介して表示器11に表示される。

このように前記従来例でも利用者は各メッセー

ないことを記憶し、受信メッセージと受信時刻と ともに表示するようにしたものである。

本発明はまた、メッセージの経過日数を受信 メッセージと時刻とともに表示するようにしたも のである。

作用

本発明は上記構成により、受信メッセージを受 信日の翌日以降に表示する場合、受信日か今日で ないことを利用者が知得することができ、した がって、便利な表示機能付き選択呼出受信装置を 実現することができる。

実施例

**DOCKET** 

以下本発明による一実施例について第1図を参 照して説明する。第1図において符号1は選択呼 び出し信号を受信するアンテナを示し、符号2は 受信部を示している。受信部2はデコーダ3に接 統 さ れ 、 デ コ ー グ 3 は 1 D - R 0 4 お よ び 鳴 音 発 生回路5にそれぞれ接続される一方、24時間を 計 時 す る 時 計 7 お よ び メ ッ セ ー ジ 編 集 回 路 8 に そ れぞれ接続されている。前記鳴音発生回路5には ジが着信呼び出しをした時間を知る事ができる。 発明 が 解 快 し よ う と す る 課 題

しかしなから、上述した従来例においては例え ば数日にわたり複数の着信呼び出しかあったのち にメッセージを読み出した場合等は、同時に表示 される着信呼び出し時刻の日付かわからないまま で表示されるので、時刻の表示が逆に災いして利 用者の混乱を招来するという問題点があった。

すなわち、従来例においては着信呼び出し時刻 という情報は当日にのみ有効であって、翌日以降 は全く無意味となるばかりでなく、むしろ邪魔に さえなるからである。

本発明は上記従来の問題点に鑑み、受信メッ セージを受信日の翌日以降に表示する場合に便利 な表示機能付き選択呼出受信装置を提供すること を目的とする。

課題を解決するための手段

本発明は上記目的を達成するために、時計機能 により日付か更新されたか否かを判断し、日付か 更新された場合に、メッセージの受信日か今日で

発音体6が接続され鳴音を発生できるようにされ る一方、時計7には時計合わせ回路12と日付変 更判断回路13が接続され、時計7が午前零時を 判断できるようにされている。

また、デコーダ3はメッセージ編集回路8、表 示駆動回路10、表示器11aに順次接続され、 受信メッセージの表示かできるようにされるー 方、このメッセージデータは、受信時刻と経過日 数 と と も に メ ッ セ ー ジ / 時 刻 / 日 数 記 憶 回 路 9 a に記憶される。

以上のような構成に基づいて次に作用について 説明する。

選択呼び出し信号は、アンテナ1において受信 さ れ 受 信 部 2 を 介 し て デ コ ー グ 3 に 入 力 さ れ 、 こ のデコーダ3において I D - R O M 4 に予め記憶 されている遺択呼び出し番号【Dと比較される。 そして、両番号が一致した場合には鳴音発生回路 5を介して発音体6を作動させ鳴音を発生させ て、利用者に着信呼び出しがあったことを報知す るようになっている。

L A R M Find authenticated court documents without watermarks at **docketalarm.com**.

过 61 千 3 = 89639(3)

一方、選択呼び出し信号の後に送られる表示 メッセージ信号はデコーダ3に入力され、このデ コーダ3で復号された後、メッセージ編集回路8 に伝送され、このメッセージ編集回路8において メッセージデータに変換される。そして、メッセ ージデータは時計7の現在時刻と日数データ「 O」とともにメッセージ時刻/日数記憶回路 9 a に記憶される。そして、このメッセージテータは 利用者の必要に応じて表示駆動回路10を介して 表示手段である表示器11に表示される。

一方、時計7は電源投入後に時刻合わせ回路1 2で時刻合わせをされている。そして、この時計 7は24時間式であって、これが午前0時となる 時点を日付変更判断回路13が判断すると、記憶 回路9aに記憶されている日数データを1つイン クリメントする。すなわち、記憶回路9aに記憶 されたメッセージデータが消去されず、何日も経 過した場合にはメッセージデータ毎に経過日数が 記憶され、利用者の必要に応じて表示駆動回路1 0を介して表示器11に表示される。

ことを記憶し、受信メッセージと受信時刻ととも に表示するようにしたので、受信メッセージを受 信日の翌日以降に表示する場合、受信日か今日で ないことを利用者が知得することができ、した かって、便利な表示機能付き選択呼出受信装置を 実現することができる。

4、図面の簡単な説明

**DOCKET** 

第1図は本発明による表示機能付き選択呼出受 信 装置 の 一 実 施 例 を 示 し た プ ロ ッ ク ダ イ ア グ ラ ム、第2図は従来例の表示機能付き選択呼出受信 装置を示したプロックダイアグラムである。

7 … 時 計 、 9 a … メ ッ セ ー ジ / 時 刻 / 日 数 記 憶 回路、11a…表示器、13…日付変更判断回 路。

代理人の氏名 弁理士 粟 野 重 孝 ほか1名

尚、この受信メッセージの経過日数の表示は面 倒なものである必要はなく、識別さえできれば単 なるマークみたいなものでもよい。

したがって、上記実施例によれば、受信メッセ ージを読み出す場合、表示器11aに受信メッセ ージと一緒に経過日数を表示するので、複数日に わたる複数の受信メッセージであっても、利用者 が混乱することを防止することができるようにな り、受信メッセージ管理が容易に行えるようにな  $5.6$ 

又、あらかじめID-ROM4にメモリ保持日 数を定めた消去回路を組込んで置くと、いたずら に メ ッ セ ー ジ / 時 刻 / 日 数 記 憶 回 路 9 a か オ ー バ ーフローすることを防止することが可能となり、 受信メッセージ管理を効率よく行う事ができる。

#### 発明の効果

以上説明したように、本発明は、時計機能によ り日付が更新されたか否かを判断し、日付か更新 された場合に、メッセージの受信日か今日でない

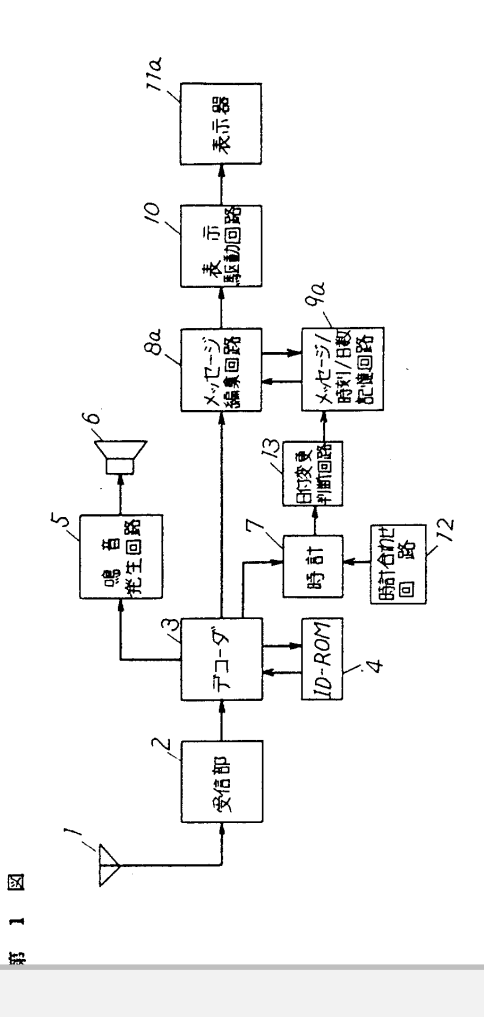

A R M Find authenticated court documents without watermarks at **docketalarm.com**.

第 2 図

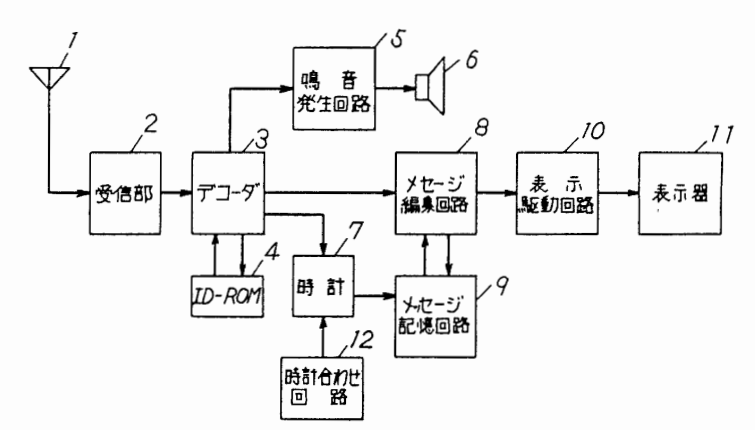

(19) Japan Patent Office (JP) (11) Japanese Unexamined Patent Application Publication

H03-89639

## (12) Japanese Unexamined Patent Application Publication (A)

#### $(51)$  Int. Cl.<sup>5</sup> Identification codes JPO file numbers (43) Publication date: April 15, 1991 H 04 B 7/26 1 0 3 F 7608-5K

Request for examination: Not yet requested Number of claims: 3 (Total of 4 pages)

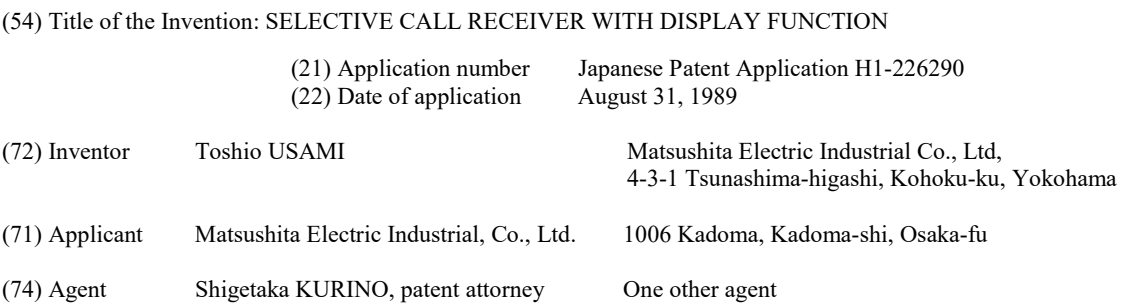

#### Specification

1. Title of the Invention

Selective Call Receiver with Display Function

2. Scope of Patent Claims

(1) A selective call receiver with a display function, comprising:

a clock function,

a means for recording data showing, when a message is received, an incoming message, the current time returned by the aforementioned clock function, and whether the day the message is received is today,

a means for determining whether the date has been updated by the aforementioned clock function, and when the date has been updated, a means for writing in the aforementioned storage means the fact that the day the message was received is not today, and

a means for displaying the aforementioned incoming message stored by the aforementioned storage means, the time, and whether the day the message was received is today.

(2) The selective call receiver with a display function according to claim (1), wherein the data showing whether the aforementioned received date is today comprises the number of days elapsed from the received day; when the date has been updated, the number of days elapsed since the message was received and stored in the aforementioned storage means is displayed along with the incoming message and the time.

(3) The selective call receiver with a display function according to claim (2), wherein the message is deleted from the aforementioned storage means when the number of elapsed days of the aforementioned message exceeds a preset number of elapsed days.

3. Detailed Description of the Invention

Field of the Invention

This invention relates to a selective call receiver with a display function, wherein the selective call receiver with a display function displays the changes over time.

Prior Art

 $P$ a  $\overline{P}$ 

DOCKE

A block diagram of a conventional selective call receiver with a display function is shown in FIG. 2. Number 1 shows an antenna for receiving a selective call signal, and number 2 shows a receiver. The received selective call signal is input into a decoder 3, decoded by number ID, and compared to a selective calling number ID preliminarily stored in an ID-ROM (read-only memory) 4 in this decoder 3.

And when both numbers match, a sounding body 6 is activated via a sound generator circuit 5 to generate a sound to notify a user that he/she has an incoming call.

On the other hand, a display message signal sent after a selective call signal is input into the decoder 3, after being decoded in this decoder 3, the signal is transmitted to a message editing circuit 8 and converted to message data in the message editing circuit 8. And this message data is stored in a message memory circuit 9. This message

Find authenticated [court documents without watermarks](https://www.docketalarm.com/) at docketalarm.com.

# **DOCKET**

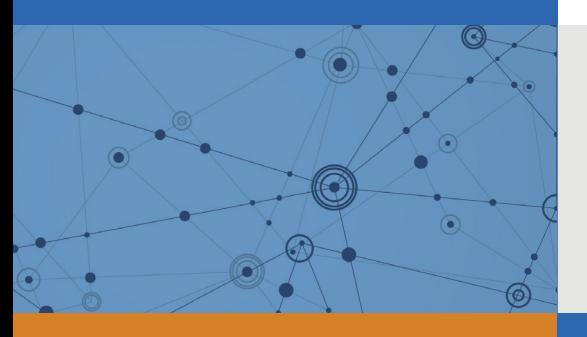

# Explore Litigation Insights

Docket Alarm provides insights to develop a more informed litigation strategy and the peace of mind of knowing you're on top of things.

# **Real-Time Litigation Alerts**

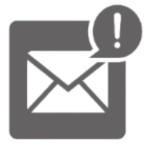

Keep your litigation team up-to-date with **real-time alerts** and advanced team management tools built for the enterprise, all while greatly reducing PACER spend.

Our comprehensive service means we can handle Federal, State, and Administrative courts across the country.

# **Advanced Docket Research**

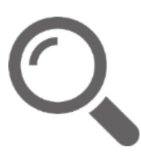

With over 230 million records, Docket Alarm's cloud-native docket research platform finds what other services can't. Coverage includes Federal, State, plus PTAB, TTAB, ITC and NLRB decisions, all in one place.

Identify arguments that have been successful in the past with full text, pinpoint searching. Link to case law cited within any court document via Fastcase.

# **Analytics At Your Fingertips**

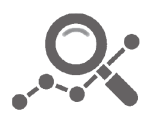

Learn what happened the last time a particular judge, opposing counsel or company faced cases similar to yours.

Advanced out-of-the-box PTAB and TTAB analytics are always at your fingertips.

## **API**

Docket Alarm offers a powerful API (application programming interface) to developers that want to integrate case filings into their apps.

### **LAW FIRMS**

Build custom dashboards for your attorneys and clients with live data direct from the court.

Automate many repetitive legal tasks like conflict checks, document management, and marketing.

### **FINANCIAL INSTITUTIONS**

Litigation and bankruptcy checks for companies and debtors.

## **E-DISCOVERY AND LEGAL VENDORS**

Sync your system to PACER to automate legal marketing.

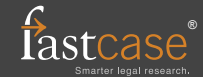